# **Diskretes dynamisches Chaos**

## 1. **Einleitung: Diskrete dynamische Systeme**

Verschiedene Problemstellungen können zu zeitlich diskreten Systemen (Differenzengleichungen) führen:

- Zinseszinsrechnung:  $x(n+1) = x(n) (1 + z/100)$  $x(n)$  - Guthaben im Jahre n, z - Zinsfuß in %
- Populationsdynamik:  $c(n+1) = k c(n)$  c(n) - Populationsdichte im Jahre n, k - effektive Vermehrungsrate
- numerische Lösung von Differentialgleichungen durch Diskretisierung:  $dx/dt = (x(n+1) - x(n))/\Delta t = f(x(n))$ x(n) - Wert der Variablen x zum Zeitpunkt t(n)  $\Delta t$  - Intervall zwischen zwei Zeitpunkten

Beispiel für eine der einfachsten nichtlinearen diskreten Gleichungen:

$$
\mathbf{x}_{n+1} = \mathbf{k} \cdot \mathbf{x}_n \cdot (1 - \mathbf{x}_n), \quad \mathbf{k} > 0, \quad \mathbf{x}_0 > 0
$$

 $\rightarrow$  Der Zuwachs einer sich vermehrenden Population ist auch zur Anzahl der noch freien "Nischenplätze" proportional  $(x_n - \text{auf eins normierte Populationsdichte})$ 

"logistische Gleichung" , P.-F. Verhulst (1804-1849), R. May

### 2. **Dynamik der logistischen Gleichung**

# $x_{n+1} = k \cdot x_n \cdot (1 - x_n), \quad k > 0, \quad x_0 > 0$

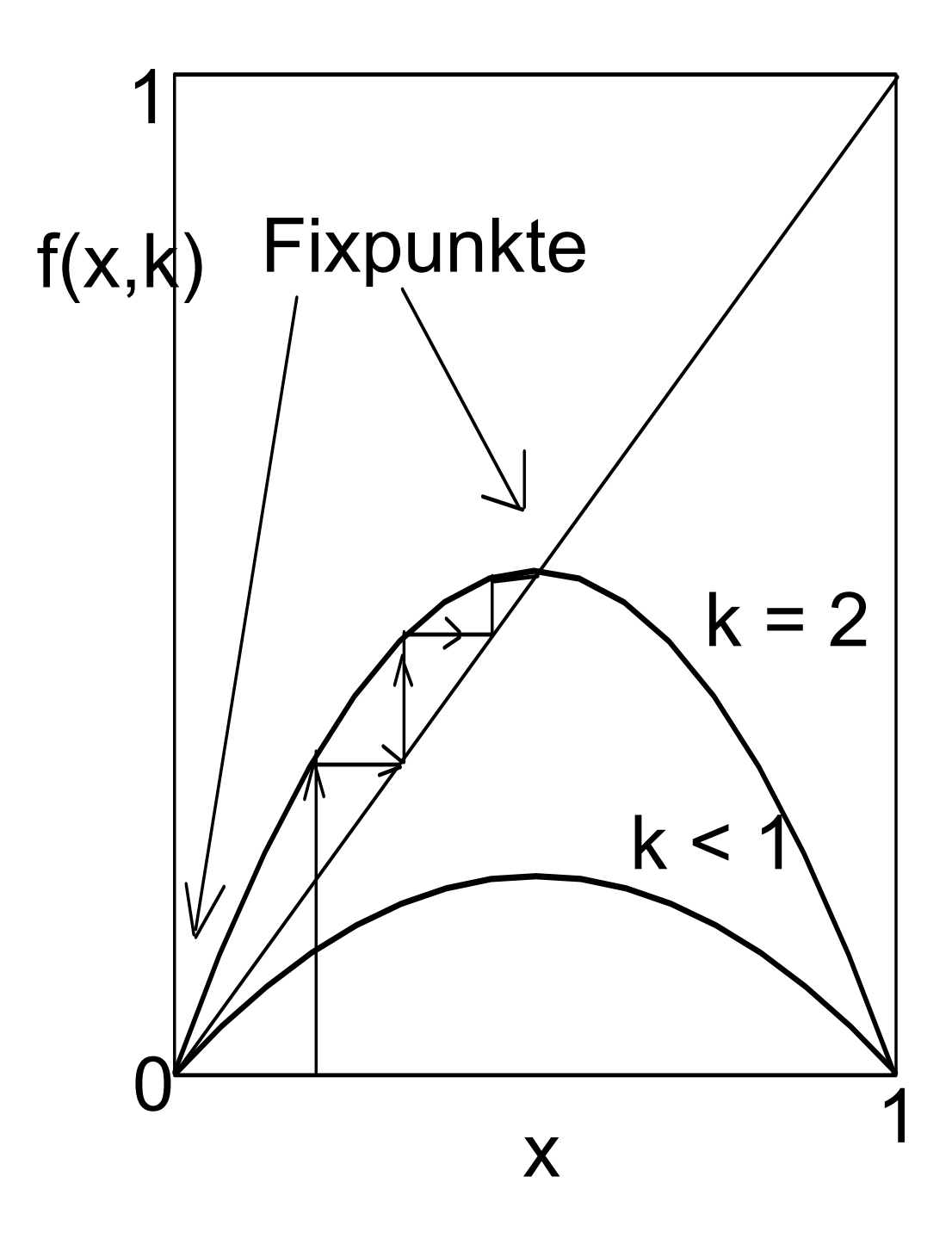

```
Fixpunkte einer 
diskreten Abbildung 
x_n = f(x_n):
x_i = f(x_i)\rightarrow x<sub>i</sub> = k x<sub>i</sub> (1 - x<sub>i</sub>)
       x_1 = 0x_2 = 1 - 1/kwenn k > 1
```
Fixpunkte (welche den stationären Zuständen der kontinuierlichen Systeme entsprechen) können stabil (Attraktor) oder instabil (Repellor) sein:

Für die logistische Gleichung gilt dann:  $m = \left| \frac{df}{dt} \right|$  = k ·  $(1-2x_i)$ dx k  $\cdot$  (1 – 2x  $x = x_i$ i =  $= k \cdot (1 - 2)$ df dx df dx  $x = x_i$  $x = x_i$  $> 1 \Rightarrow$  instabil  $\langle 1 \Rightarrow$  stabil

$$
\Rightarrow \quad m = k \qquad \text{bei } x_1 = 0
$$
  
 
$$
m = |2 - k| \qquad \text{bei } x_2 = 1 - 2/k
$$

$$
\rightarrow \quad 0 < k < 1: \text{ nur ein Fixpunkt } (x_1), \text{ stabil} \\ 1 < k < 3: Fixpunkt x_1 \text{ ist instabil, Fixpunkt } x_2 \text{ stabil} \\ k > 3: \text{ auch Fixpunkt } x_2 \text{ wird instabil?}
$$

## 3. **Periodenverdopplungen (R. May 1976)**

Für alle k > 3 gibt es in der logistischen Abbildung keine stabilen einfachen Fixpunkte mehr: dafür gibt es jetzt stabile **periodische Orbits**:  $x_{n+2} = f(x_n)$  - Periode 2,

d.h. es werden jetzt die Fixpunkte der abgeleiteten Gleichung  $x = f(f(x))$  gesucht:

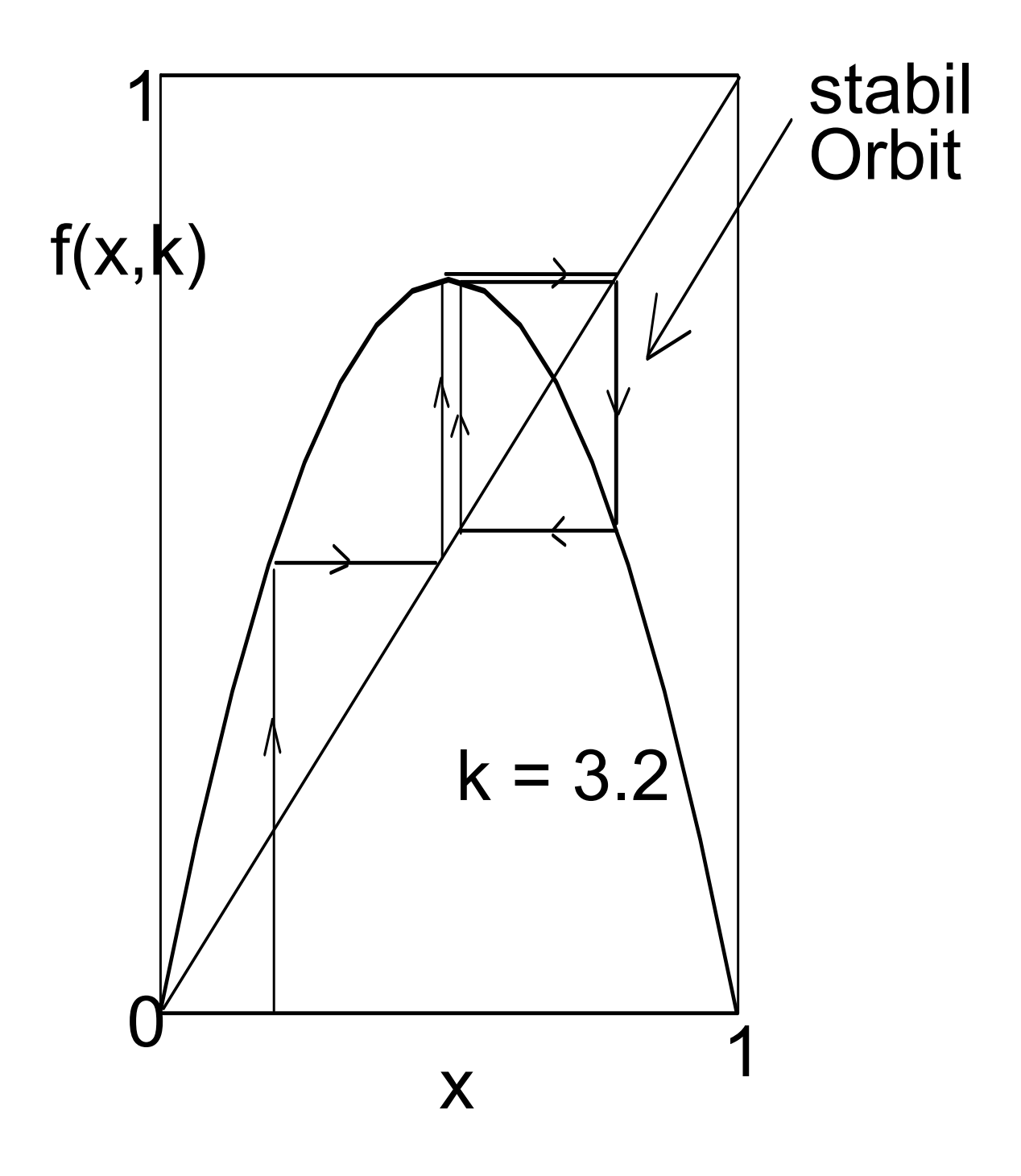

## Oszillation zwischen zwei stabilen Fixpunkten

Aber auch dieser 2-Zyklus wird bei k > 3.45 wieder instabil,

dafür erscheint ein stabiler Zyklus der Periode 4,

d.h.  $x_{n+4} = f(x_n)$  mit den Fixpunkten der Gleichung  $x = f(f(f(f(x))))$ 

 $\rightarrow$  4 stabile Fixpunkte, welche einen 4-Zyklus bilden,

analog ergibt sich:

k > 3.54 : stabiler 8-Zyklus, ...bis zum Grenzwert:

 $k > 3.57$ : keine stabilen  $2<sup>n</sup>$ -Zyklen mehr!

### 4. **Die chaotische Region**

Beispiel einer Zeitreihe für k = 3.5: Periode 4

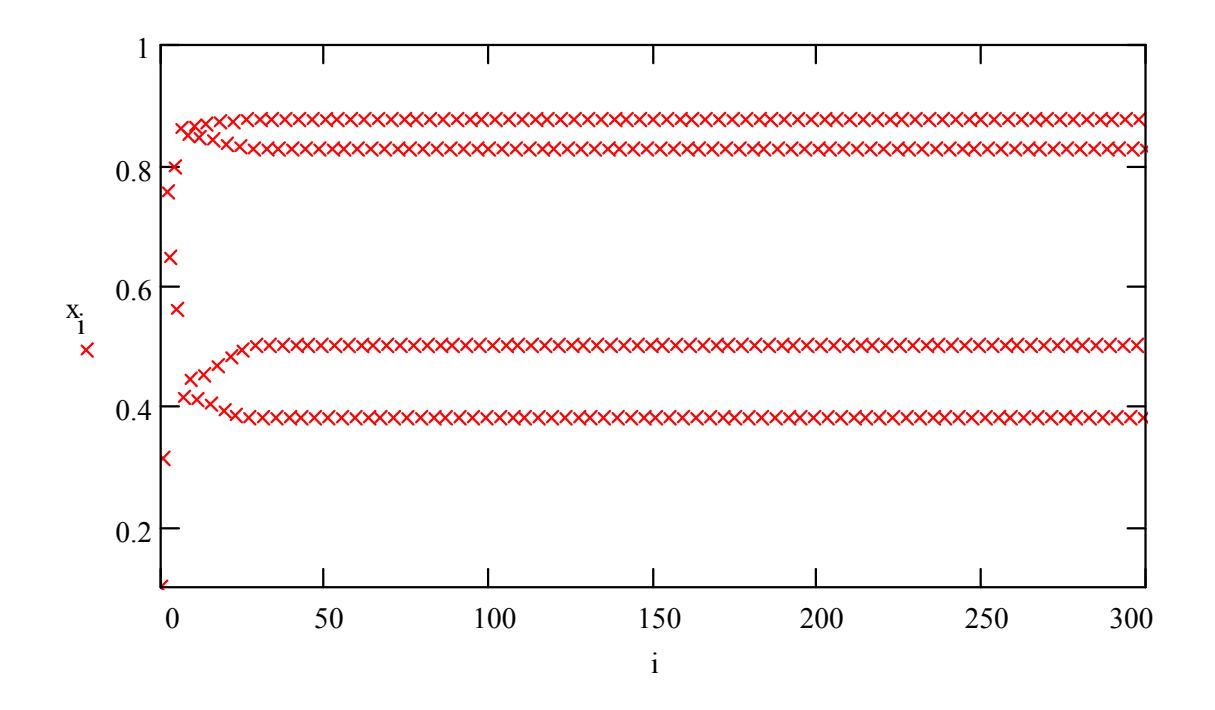

Beispiel einer Zeitreihe für  $k = 3.7$ : chaotisches Verhalten

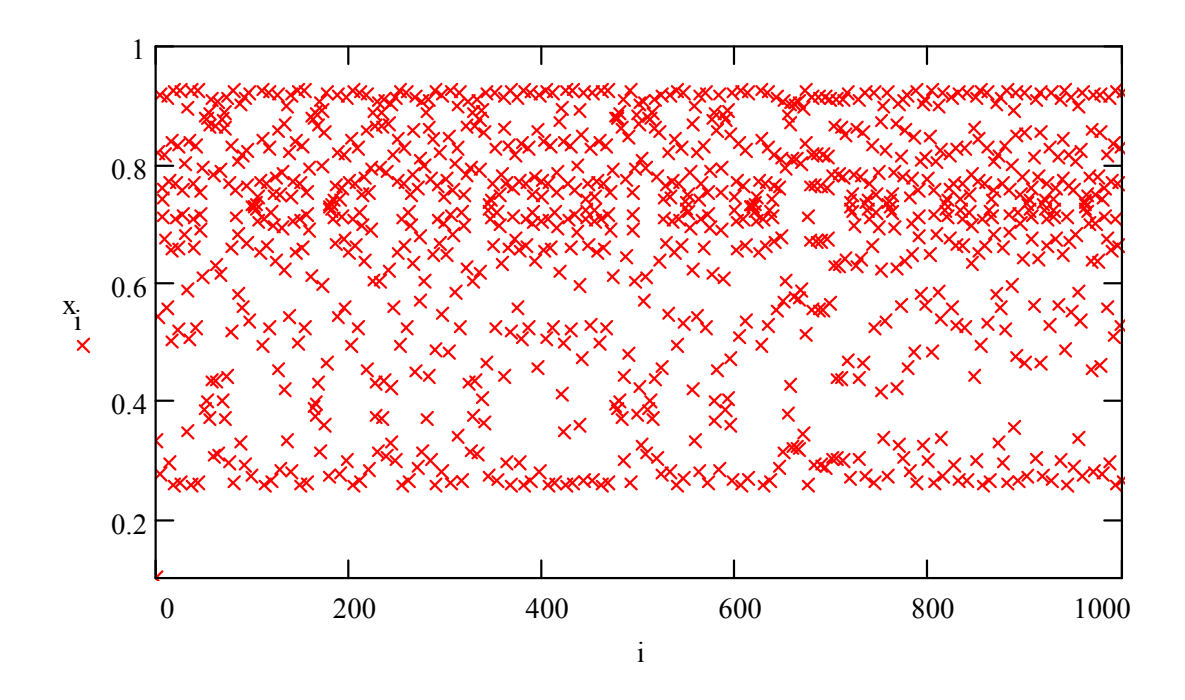

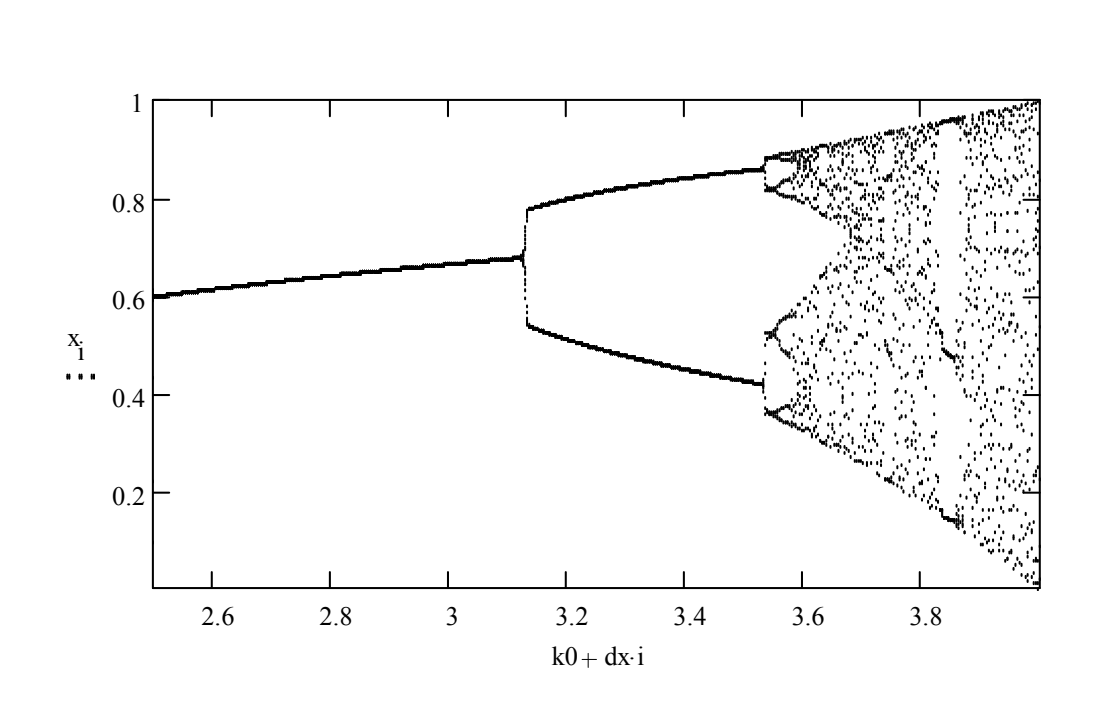

Im chaotischen Gebiet gibt es "Fenster", d.h. Bereiche mit stabilen (ungeraden) Perioden.

Ljapunov-Exponent der logistischen Abbildung:  $\lambda = \ln 2$ 

Er berechnet sich aus dem mittleren Streckungsverhalten pro Iteration,  $\lambda = \langle \ln \gamma \rangle$ , was sich am Beispiel der "Dachabbildung" leicht zeigen läßt:

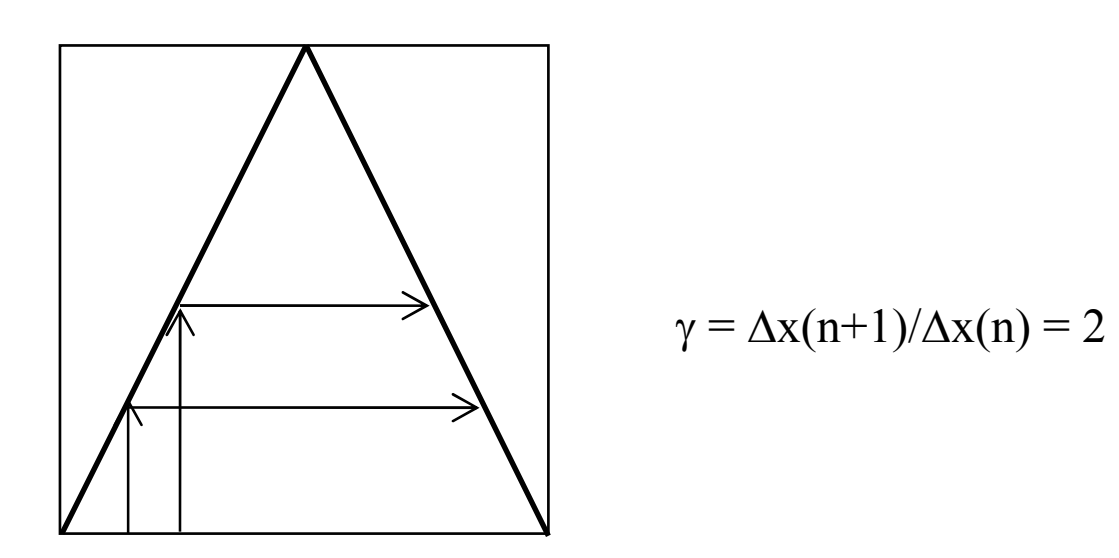

## 5. **Intermittenz: Ein anderer Weg zum Chaos**

**Periodische Fenster** im Chaos entstehen durch Tangentialbifurkationen: Beispiel Periode 3:

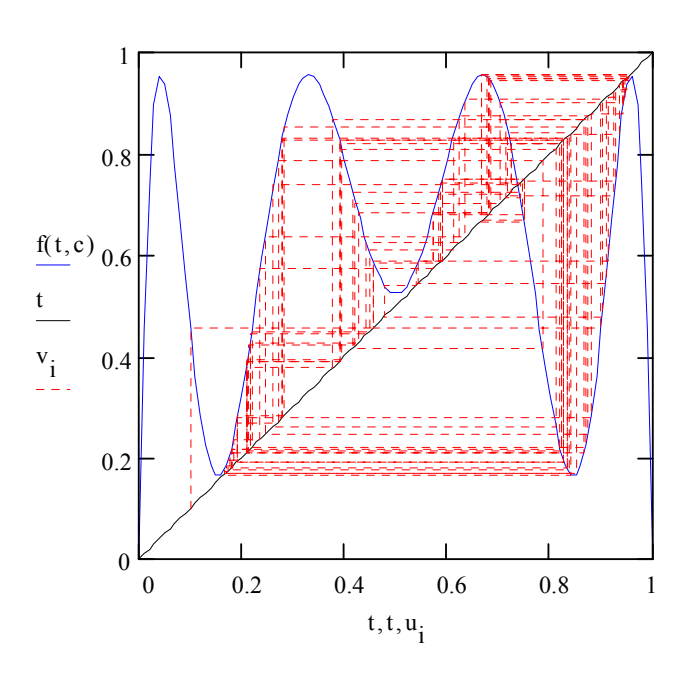

 $k = 3.82$  : Chaos

Bei einer leichten Erhö-

hung von k schneiden zwei Minima und ein Maximum die Diagonale: 3 stabile Punkte entstehen

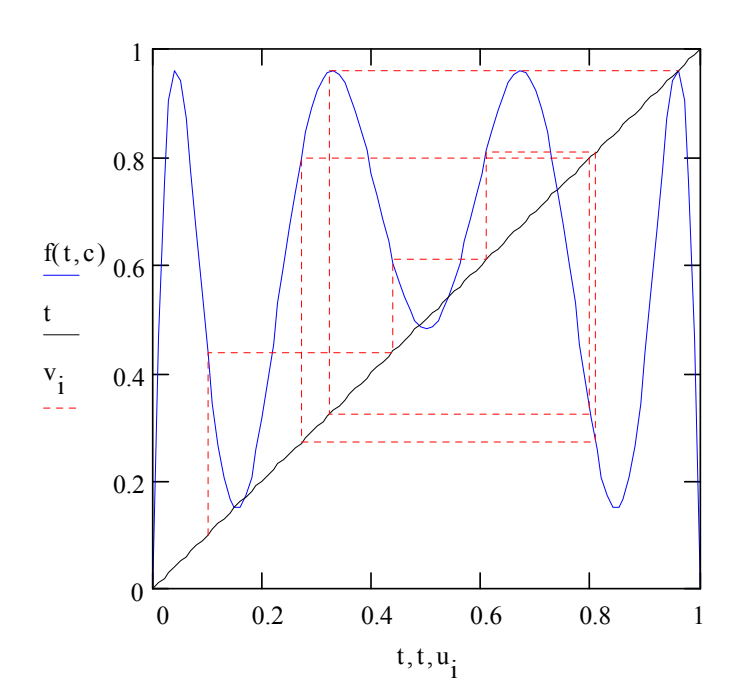

 $k = 3.84$  $\rightarrow$  Periode 3

kritischer Wert:

$$
k_c = 1 + \sqrt{8} \approx 3.828
$$

#### Tangentialbifurkationen werden von **Intermittenz** begleitet:

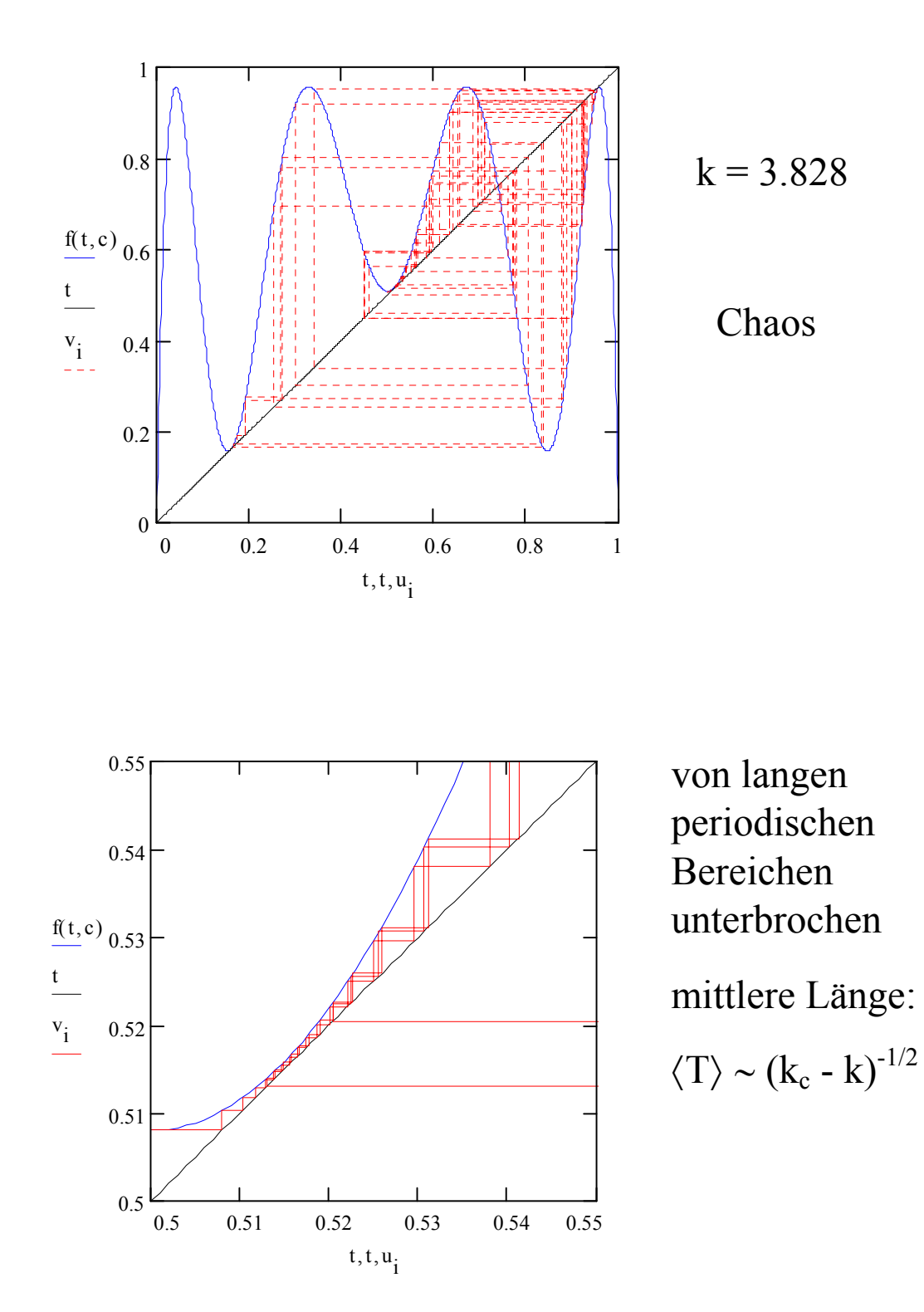

zuerst gefunden von Manneville und Pomeau (1979) am Beispiel der Lorenz-Gleichungen

# **Empfindlichkeit von den Anfangsbedingungen bei der logistischen Abbildung**

Wie gut ist Ihr Taschenrechner?

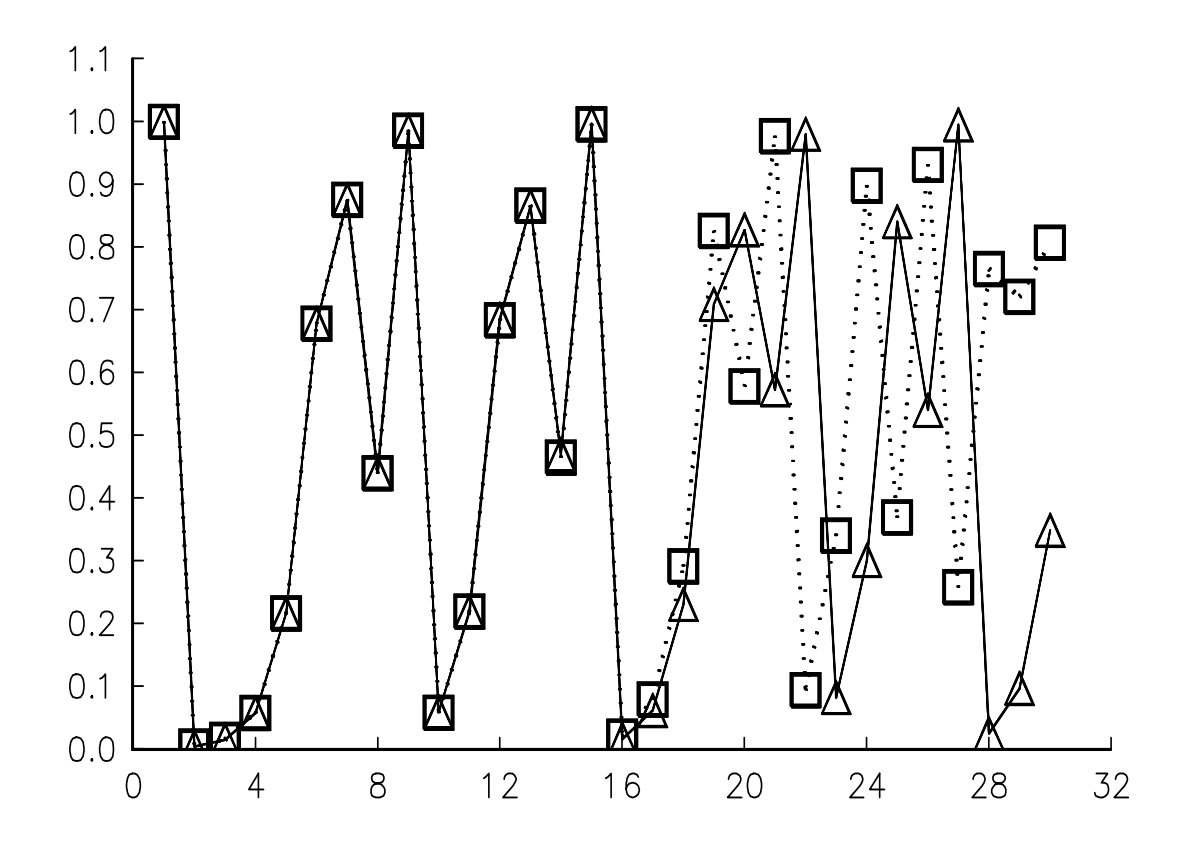

 $k = 4$ ,  $X(1) = 0.5121$ 

Dreiecke: Rechnung mit 6 Stellen Genauigkeit

Quadrate: Rechnung mit 10 Stellen Genauigkeit

==> starke Empfindlichkeit gegenüber kleinsten Störungen, Fehlern oder äußeren Einflüssen (ein anfänglicher Fehler von nur 0.00005 % führt nach nur 23 Wiederholungen zu einem maximalen Fehler von ca. 100 %!)

Kleinste Ursachen ==> größte Wirkungen!

## 6. **Numerisches Chaos**

Zur Analyse chaotischer Eigenschaften kontinuierlicher Systeme ist man meist auf Computersimulationen der nichtlinearen DGL-Systeme angewiesen. Die verwendeten Approximationen führen dabei in der Regel auf **diskrete Gleichungen**. Weiterhin rechnen Computer immer nur mit einer endlichen Stellenzahl (siehe oben), weshalb es prinzipiell nur **periodische Orbits** geben kann (wenn die Periode auch sehr groß wird). Es entsteht die Frage:

Kann ein chaotischer "wahrer" Orbit überhaupt durch einen numerischen Pseudoorbit, der die gleichen Anfangsbedingungen hat, approximiert werden?

Eine Antwort liefert das sogenannte **Beschattungslemma** von Anosov (1967) und Bowen (1970, 1978):

Obwohl der "wahre" Orbit f(t,  $x(0)$ ) im allgemeinen wenig mit dem Pseudoorbit, der zu x(0) gehört, zu tun hat, so gibt es doch in der Nähe des Pseudoorbits mindestens einen anderen beschattenden "wahren" Orbit f(t, y) mit anderen Anfangswerten  $y \neq x(0)$ .

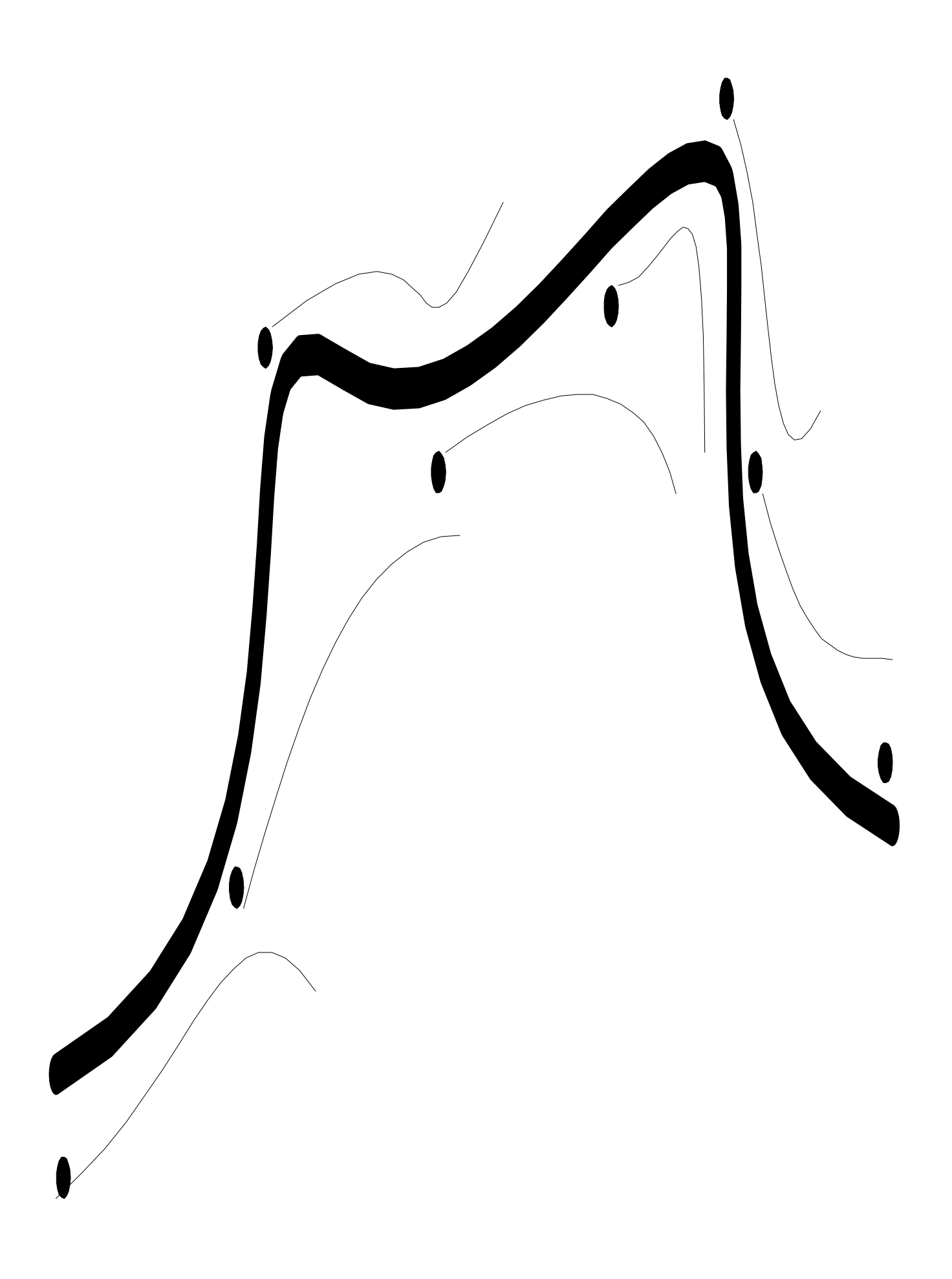

#### Punkte: Pseudoorbit

#### fette Linie: überschattender Orbit

dünne Linien: wahre Orbits, die von den Punkten ausgehen

## 7. **Analyse experimenteller Zeitreihen**

Beim Experiment an einem realen System mißt man in der Regel keinen vollständigen Satz von Zustandsgrößen. Meist kennt man auch gar nicht die Anzahl aller unabhängigen Zustandgrößen, die das reale System determinieren. Häufig wird nur eine skalare Größe u(t) als Funktion der Zeit gemessen.

Es gibt aber Methoden, aus einer einzigen Zeitreihe die Dynamik des Systems zu rekonstruieren, z.B. durch fortgesetzte Differentiationen einen n-dimensionalen Zustandsvektor x(t) zu konstruieren:

 $x_1(t) = u(t), \quad x_2(t) = du(t)/dt, \quad x_2(t) = d^2u(t)/dt^2, ...$ 

Da die Differentiation experimentell gewonnener Zeitsignale problematisch ist, ist es besser, verschiedenen zeitliche Verschiebungen zu verwenden (Packard et al. 1980):

$$
x_1(t) = u(t),
$$
  $x_2(t) = u(t - \tau),$   $x_2(t) = u(t - 2\tau),$  ...

hierbei kann  $\tau$  beliebig gewählt werden, es sollte allerdings groß genug sein, um das Rauschen zu überdecken. Die "Einbettungsdimension" n sollte allerdings hinreichend groß gewählt werden, so daß sich der Orbit im Phasenraum nicht schneidet. Meist genügt die Abschätzung  $n \ge 2r + 1$ , wobei r die fraktale Dimension (Hausdorff-Dimension) des Attraktors ist (Takens 1981). Praktisch geht man so vor, daß man die n schrittweise erhöht und danach jeweils die fraktalen Dimensionen des konstruierten Attraktors berechnet. Wenn sich diese ab einer bestimmten Größe von n nicht mehr verändern, so hat man die richtige Einbettungsdimension erreicht.